## 13 ISBN 9787302343012

出版时间:2014-1-1

(Onur Cinar)

页数:344

译者:于红,佘建伟,冯艳红

## 版权说明:本站所提供下载的PDF图书仅提供预览和简介以及在线试读,请支持正版图书。

## www.tushu000.com

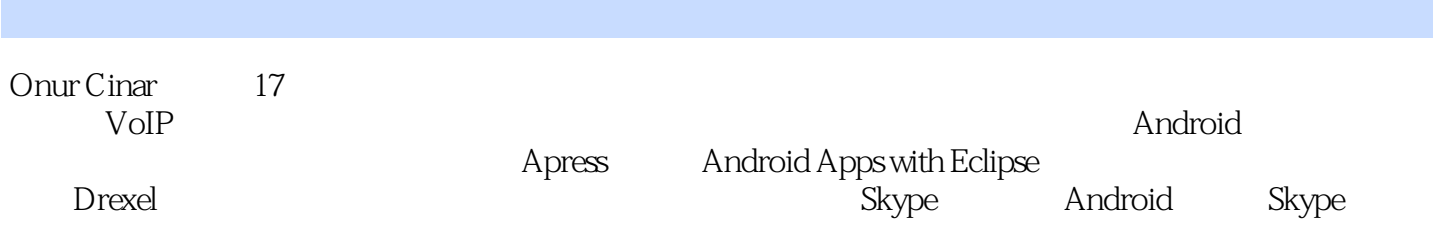

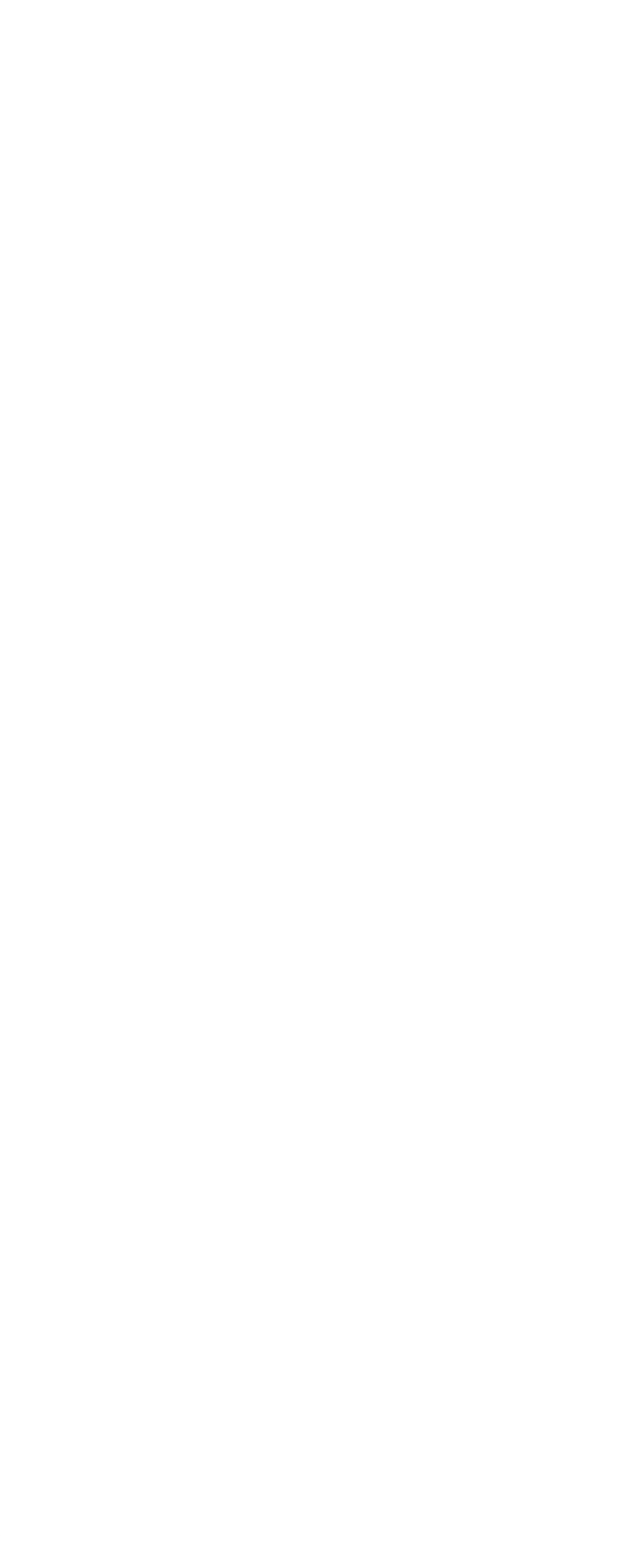

 1.3.8 Linux Eclipse  $\frac{25}{1.4}$ ADT 1.4.1 Android  $1.42$   $1.5$  Android NDK 2.1 Android NDK 2.2 Android NDK Android NDK 41<br>236 Android NDK 2.4.1 Android.mk 2.4.2 Application.mk  $\frac{53}{25}$ NDK-Build  $JNI$  **JNI**  

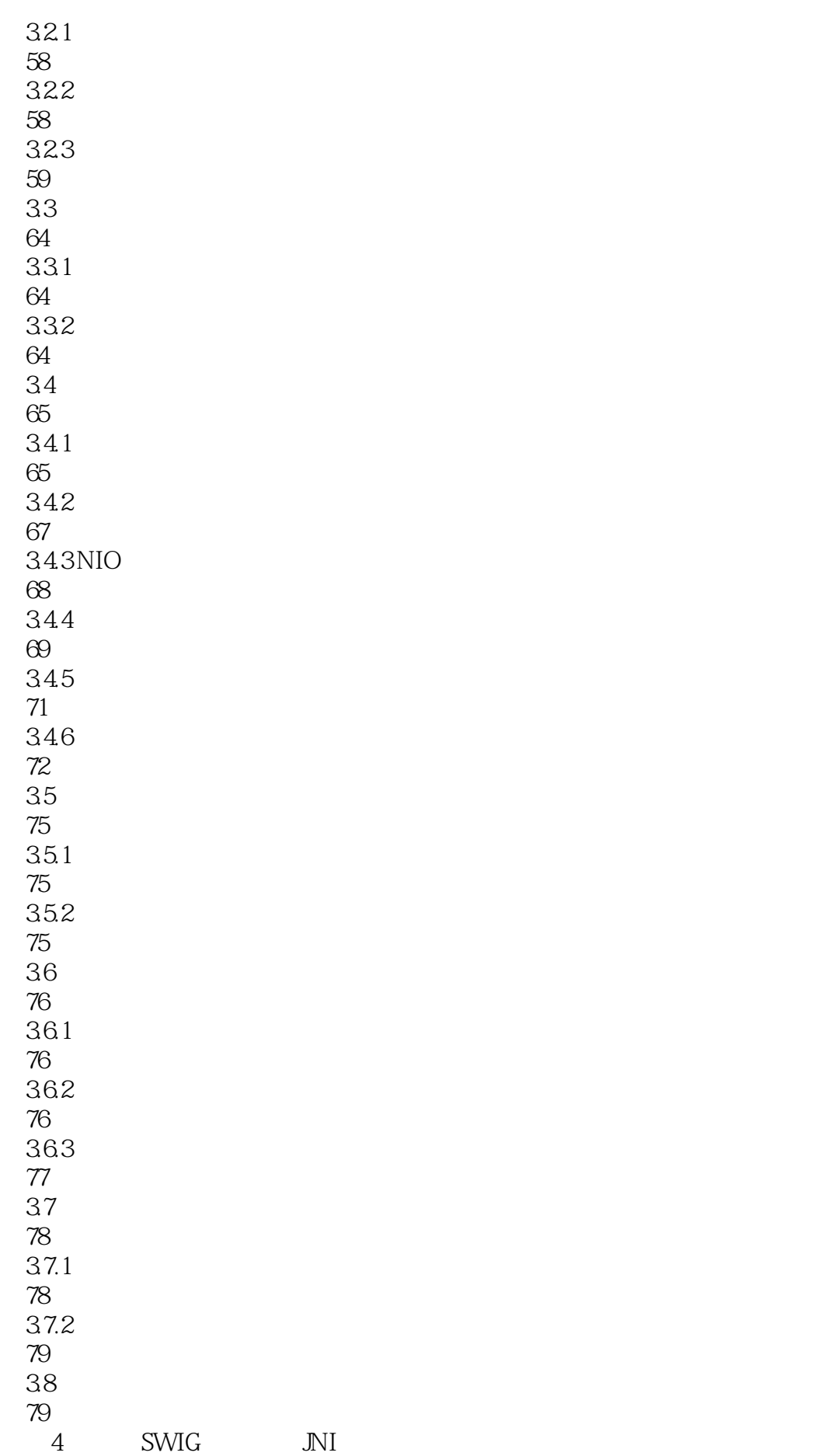

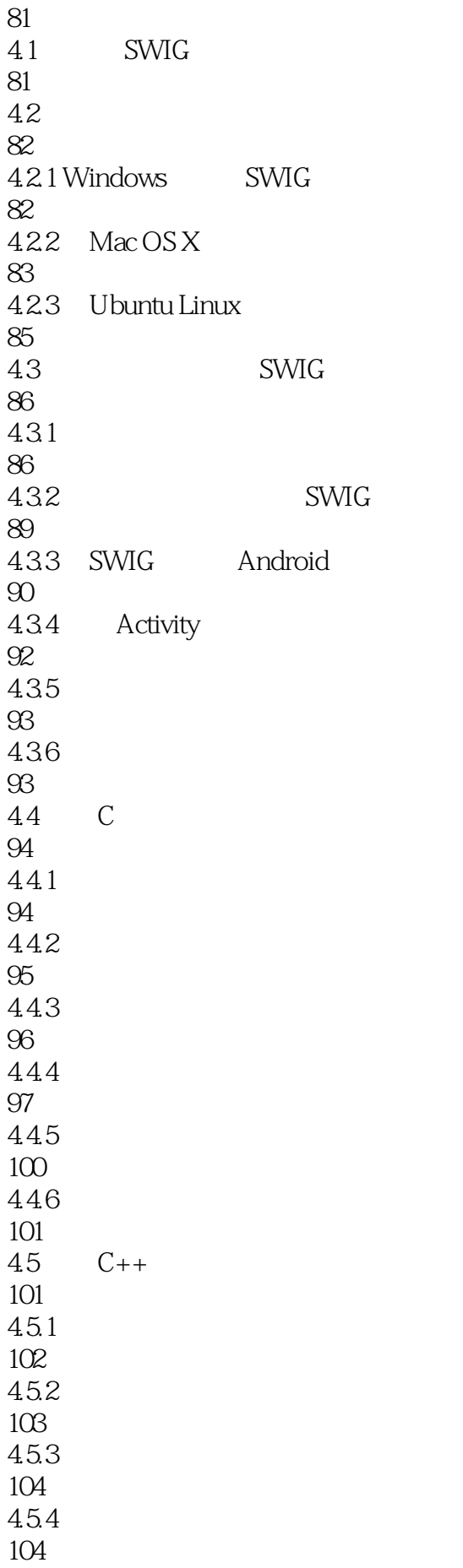

46 106 47  $\frac{107}{48}$ Java 108 481 108 Directors 109 RTTI 109 484 109 485 HelloJni Activity 110 49 110  $5<sub>5</sub>$ 111  $5.1$ 111  $5.1.1$ 111 5.1.2 API 112  $5.1.3$ 114  $5.1.4$ 118 5.2 119  $5.21$ 119 5.2.2 120 5.23 121 5.24

5.33 130 5.3.4 strace

5.32 JNI

121 5.3 126 5.3.1 127

128

6.6.1 152 6.6.2 152 67 153 6.7.1 ID 153 67.2 154 6.8 154 69 154  $7^{\circ}$ 155  $7.1$ 155 7.1.1 Android 155  $7.1.2$ 157  $7.1.3$ 157  $7.1.4$ 157 7.1.5 Main Activity 159 7.1.6  $C/C_{++}$ 162 7.1.7 163 7.1.8 Android.mk 165  $7.2$  Java 165  $7.2.1$  Java 165 7.2.2 Java Threads 166 7.2.3 Java 167 7.3 POSIX 168 7.3.1 POSIX 168 pthread\_create 168<br>7.33 POSIX

169 7.34 POSIX 174 7.4 POSIX 174 7.5 POSIX 176 7.5.1 POSIX 176 7.5.2 POSIX 180 7.6 POSIX 180  $7.61$  POSIX 181 7.6.2 POSIX Thread 181  $7.7$ 181 8 POSIX Socket API 183 8.1 Echo Socket 183 8.1.1 Echo Android 184 81.2 echo activity 184 8.1.3 echo 188  $81.4$  echo 188 8.2 TCP sockets 191 8.2.1 Echo Server Activity 192 8.2.2 Echo Server Activity 193 8.2.3 TCP Server 194 8.2.4 Echo Activity 206 8.2.5 Echo Activity 208 8.26 TCP 210 8.2.7 Android Manifest 213 8.2.8 TCP Sockets 214

83 217 9 POSIX Socket API 219 9.1 UDP Server Echo Server Activity 219 9.2 UDP Server 220 9.2.1 UDP Socket: socket: 220 9.2.2 Socket recvfrom 221 9.2.3 Socket sendto 223 9.2.4 UDP Server 224 9.3 UDP Client Echo Client Activity 225 9.4 UDP Client 226 9.5 UDP Sockets 228  $9.5.1$  UDP 228 952 Echo UDP Client 229  $96$ 229 10 POSIX Socket API 231 10.1 Echo Local Activity 231 10.2 Echo Local Activity 232 10.3 Socket Server 237 10.3.1 Socket: socket: 237 10.3.2 socket Name bind 238 10.3.3 Socket accept 240 10.3.4 Socket Server 240 10.4 Echo Activity Manifest 242 10.5 Sockets

243 10.6 I/O 243 10.7 244  $11 \tC++$ 245  $11.1 \tC++$ 245  $11.1.1$  GAbi++ C++ 246 11.1.2  $STLport C++$ 246 11.1.3 GNU STL C++ 246  $11.2 \tC++$ 246  $11.3$ 247  $11.4C++$ 247  $11.5C++ RTTI$ 248  $11.6C++$ 249  $11.61$ 249  $11.62$ 250 11.63 251  $11.7C++$ 251  $11.8C++$ 251  $11.81$  GNU STL 251 11.82 STLport 252 11.9 253  $12$  API 255  $12.1$  API 255 12.2 AVI 256 12.2.1 AVILib NDK 256

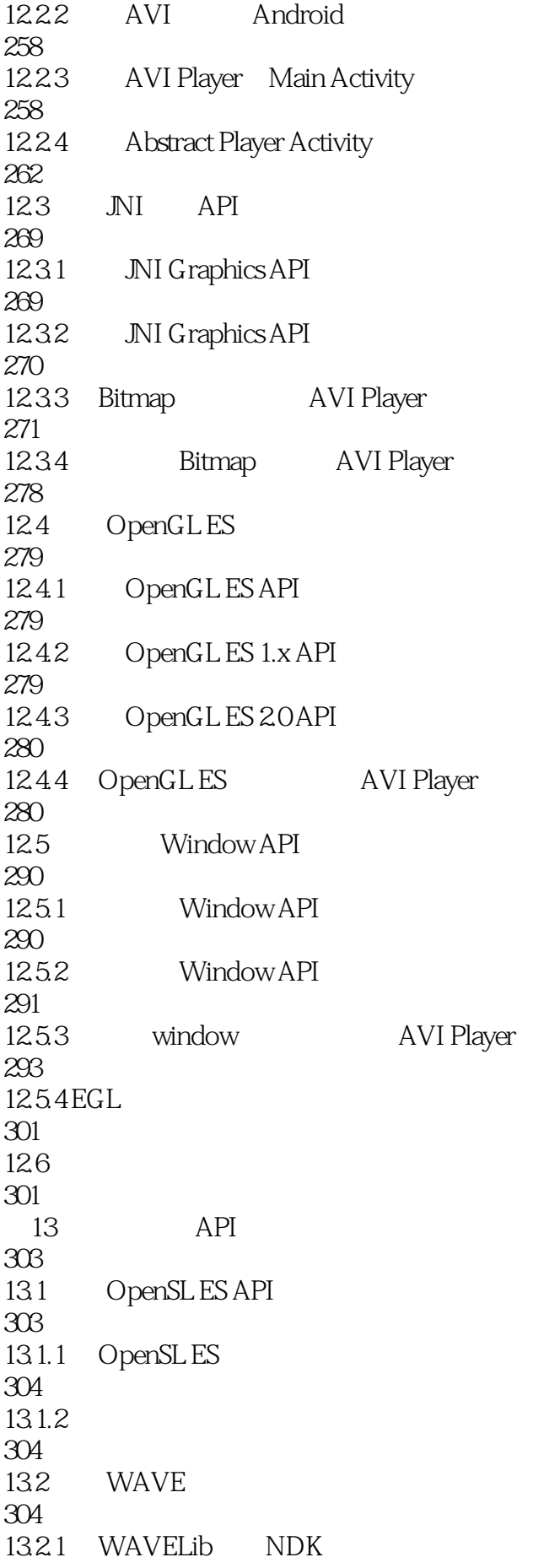

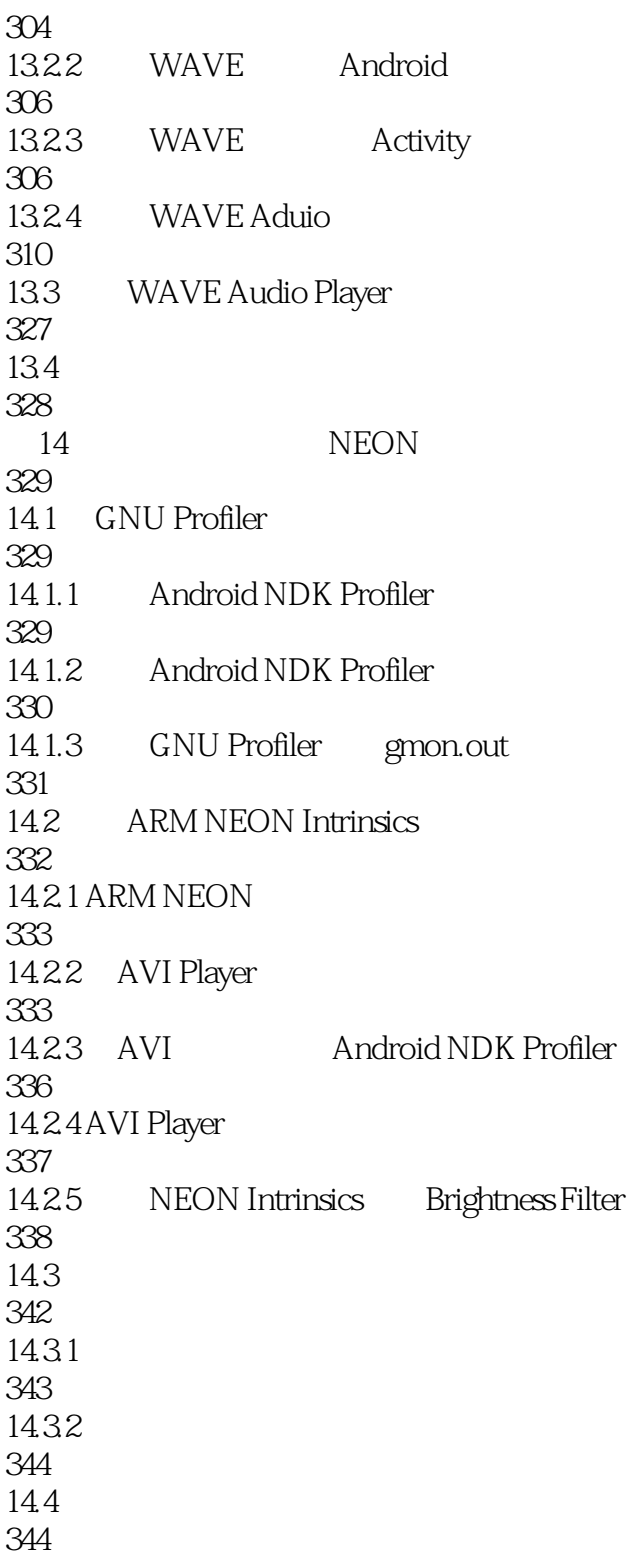

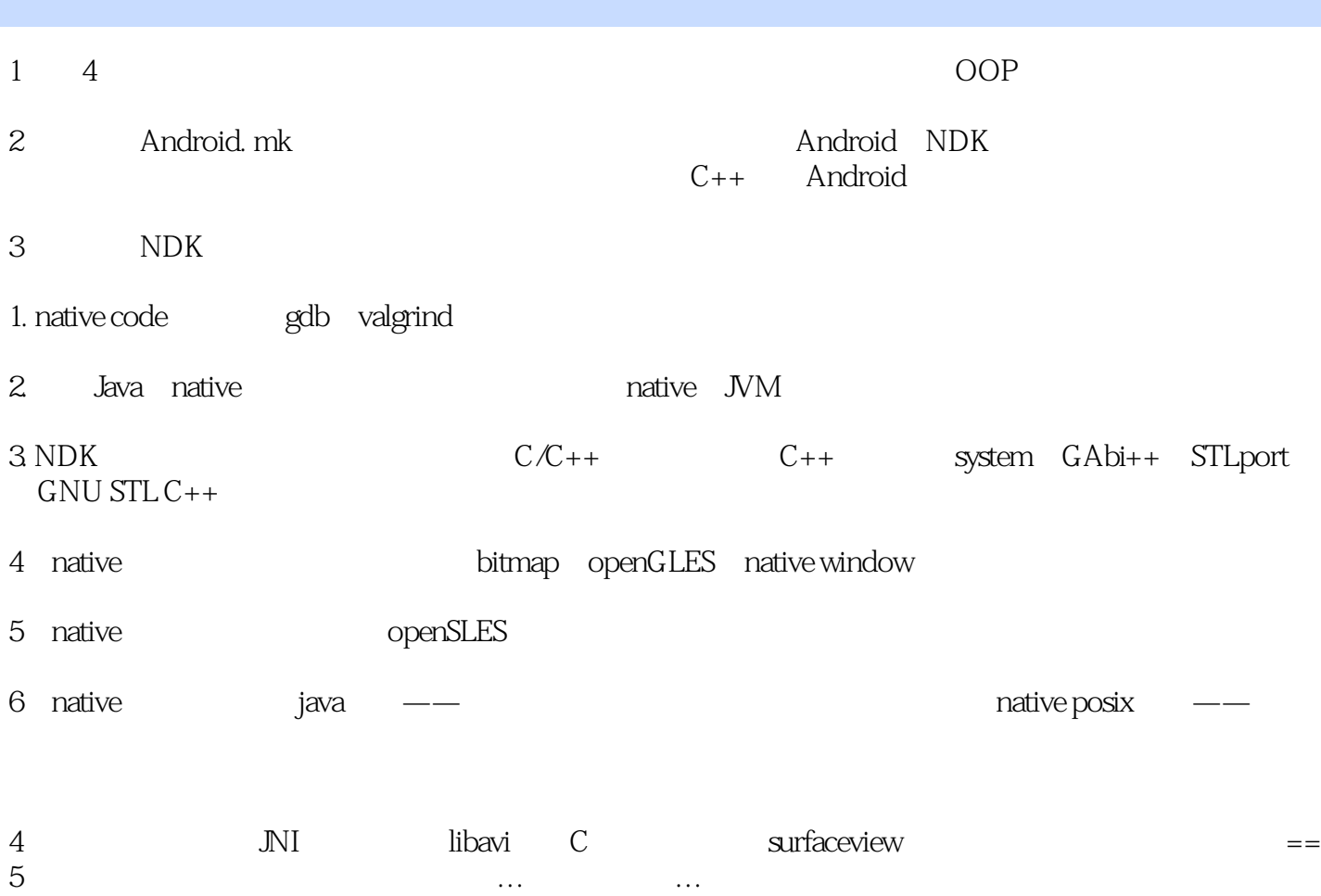

本站所提供下载的PDF图书仅提供预览和简介,请支持正版图书。

:www.tushu000.com